## Batman arkham origins takes off how to shut

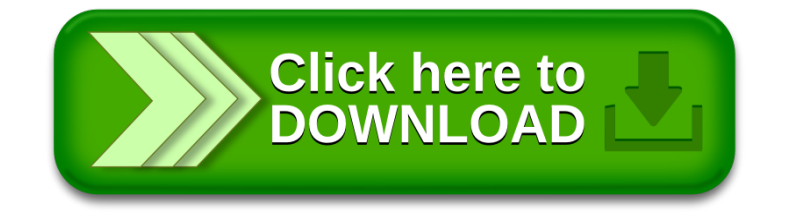